## Division à quotient décimal

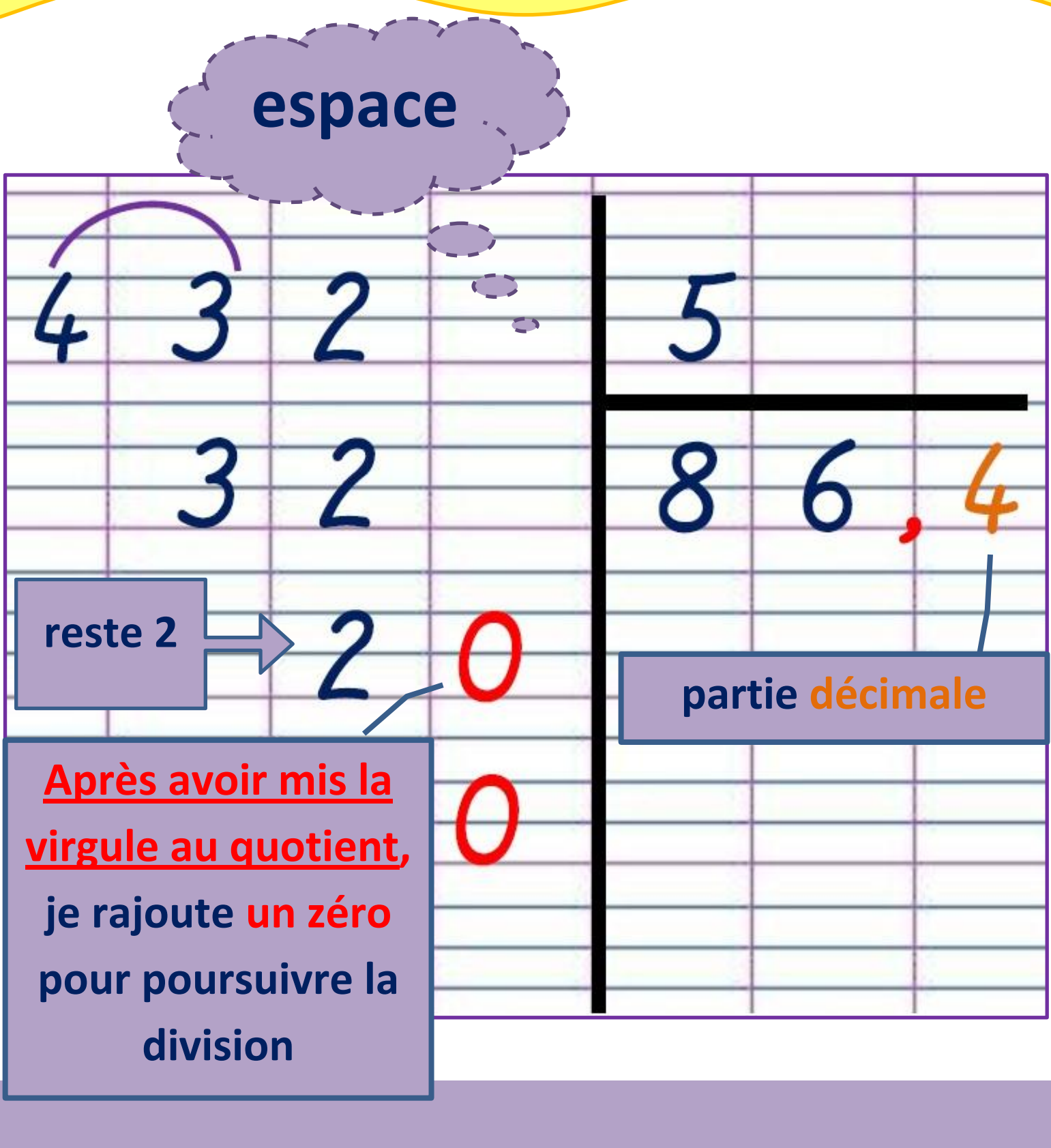

432 : 5 = 86,4